## "GPUs on the grid" pre-GDB

**Andrew McNab** University of Manchester LHCb and GridPP

## GPUs in WLCG preGDB

- $\cdot$  Emphasis on mechanics of using GPUs via the grid
	- So not about applications of GPUs themselves
- Agenda [\(https://indico.cern.ch/event/689511/](https://indico.cern.ch/event/689511/))
	- $\cdot$  Two talks about sites (QMUL and Manchester)
	- Experiment talks: ALICE, LHCb, CMS on OSG
	- Discussion
- $\cdot$  ~25 people, 50:50 local or via Vidyo
- $\cdot$  Lots of useful discussion and questions

# My GPUs

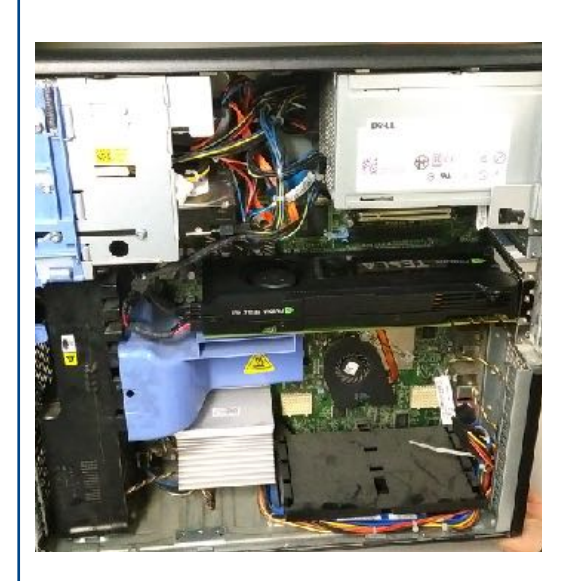

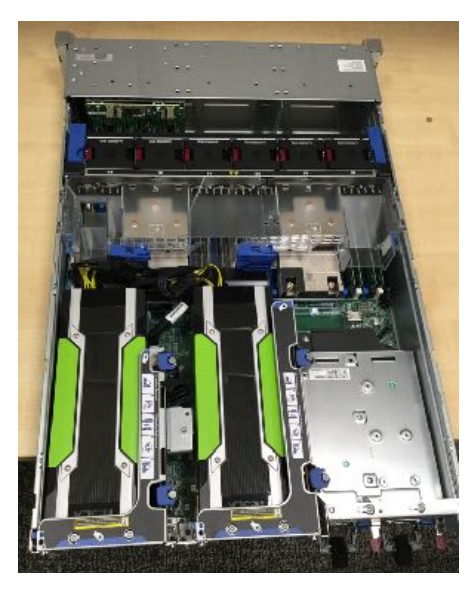

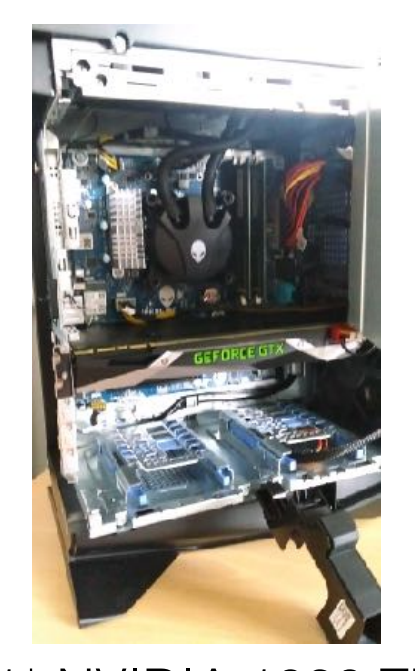

1\* NVIDIA K40c recycled Dell workstation

2\* NVIDIA K80 HPE DL380

1\* NVIDIA 1080 Ti founders edition. Alienware Aura 2017

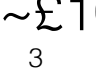

 $\epsilon$   $\sim$ £10K  $\sim$ £2.5K

## Not all GPUs are the same

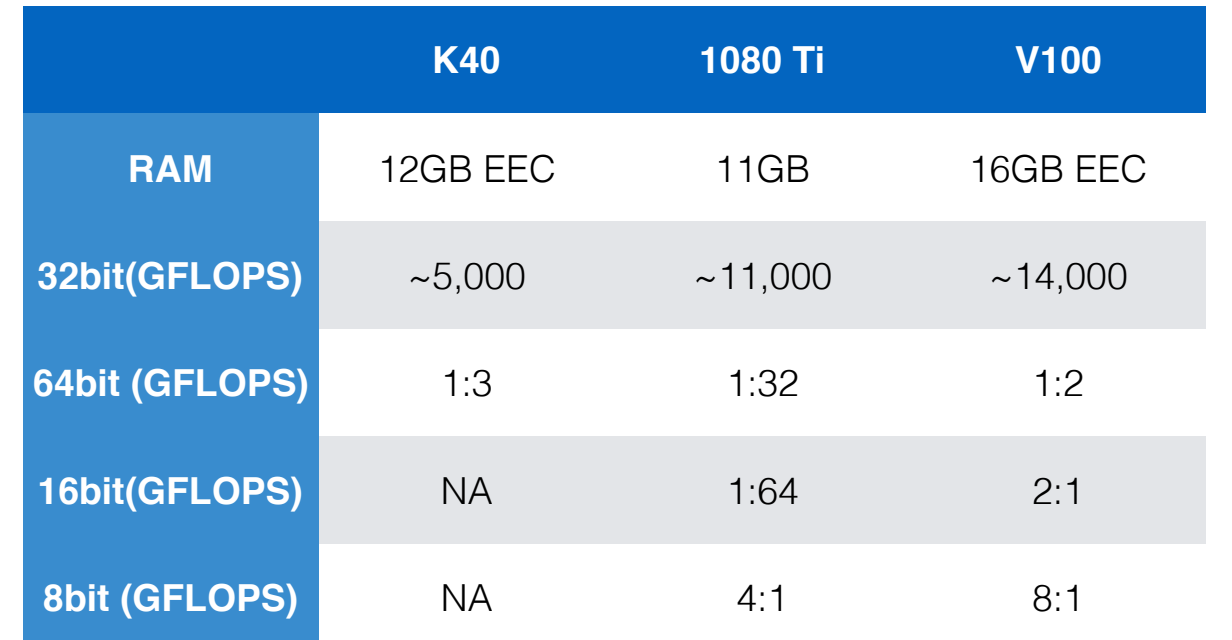

Nvida GPUs only (cuda) best supported and most used, but should also consider AMD/intel GPUs/MICs/FPGAs solutions

5

```
Integrate with SLURM
```
• /etc/slum/slum.conf

```
...
```

```
# Configure support for our GPUs
GresTypes=gpu
```

```
...
```

```
NodeName=cn456 CPUs=8 Gres=gpu:teslaK40c:1 RealMemory=11845 Sockets=1 
CoresPerSocket=4 ThreadsPerCore=2 State=UNKNOWN CoreSpecCount=1 
MemSpecLimit=768
```
- /etc/slurm/gres.conf
	- ...

NodeName=cn456 Name=gpu Type=teslaK40c File=/dev/nvidia0

• /etc/slurm/cgroup.conf

... ConstrainDevices=yes

• /etc/slurm/cgroup\_allowed\_devices\_file.conf

... /dev/nvidia\*

```
• Submit jobs: sbatch --gres=gpu:1 -n1 test qpu.sh
```
# Integrate with Cream CE

- Development of new CREAM CE version, specifically for CentOS 7.https://wiki.egi.eu/wiki/GPGPU-CREAM
- QMUL is using a patch for our SL6 Cream CEs.
- Introduced new JDL parameters that will be passed to the batch system: GPUNumber, MICNumber and GPUModel. This works with SLURM and should work with SGE. e.g.
	- GPUNumber=1;GPUModel=teslaK80;
- At present our users submit direct to the CE.

#### Andrew McNab: "GPUs at Manchester"

#### GPU machines

- Two K40 machines from 2014
	- $\cdot$  Interactive: 2 x K40, 2 Xeon 8-Core HT, 128 GB RAM
	- $\cdot$  Batch: 4 x K40, 2 Xeon 12-Core HT, 128 GB RAM
	- $\cdot$  K40 has 12GB GPU memory
	- $\cdot$  Both machines 4U rack mounted
- Three V100(PCIe) machines from 2018
	- Each 3 x V100, 2 Xeon 8-Core HT, 128 GB RAM
	- $\cdot$  V100 has 16GB GPU memory
	- $\cdot$  4U rack mounted

GPUs at Manchester - Andrew.McNab@cern.ch - GPU preGDB, CERN, Feb 2018 2

#### Andrew McNab: "GPUs at Manchester"

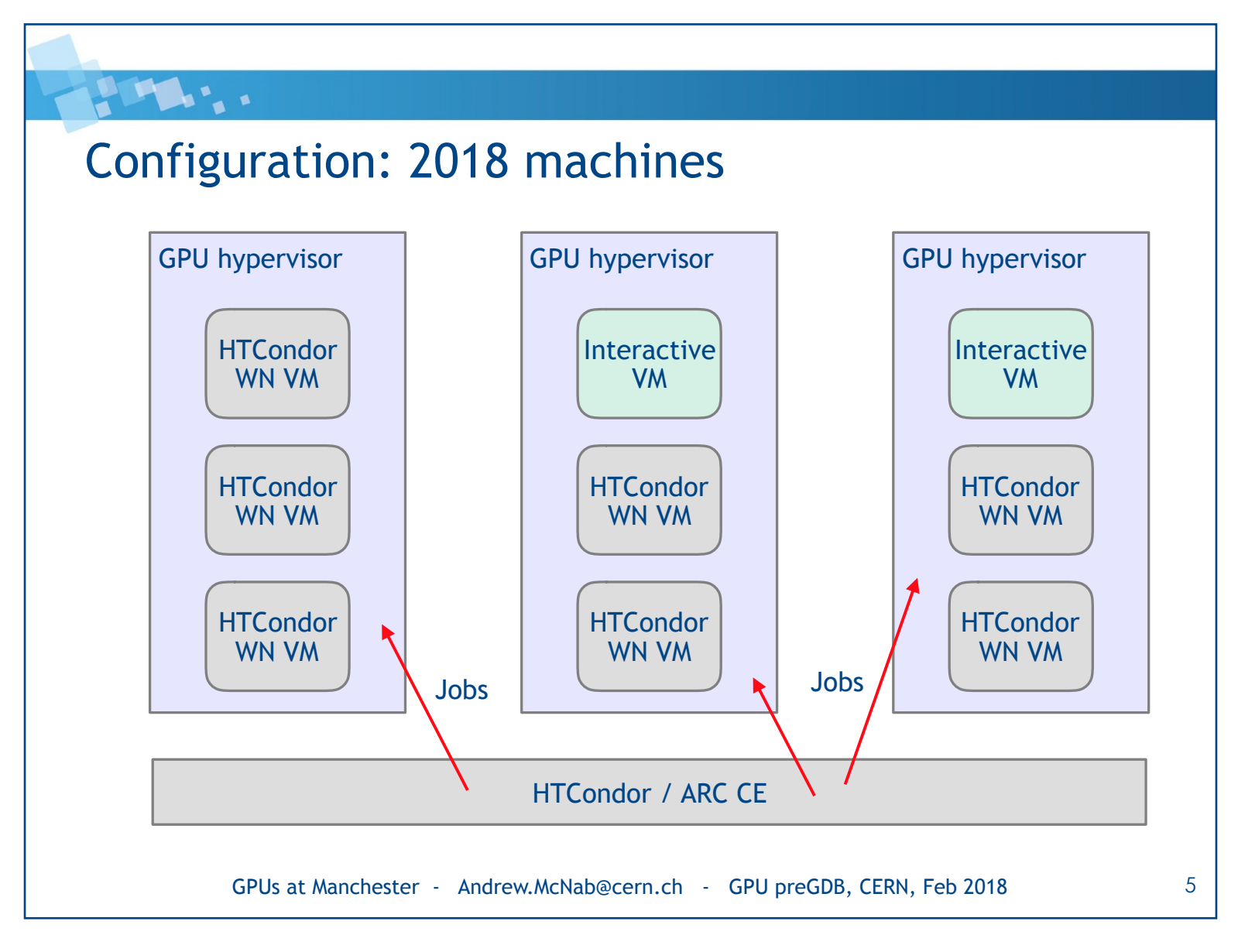

#### GPU preGDB report - Andrew.McNab@cern.ch - GDB, CERN, Feb 2018 8

#### Andrew McNab: "GPUs at Manchester"

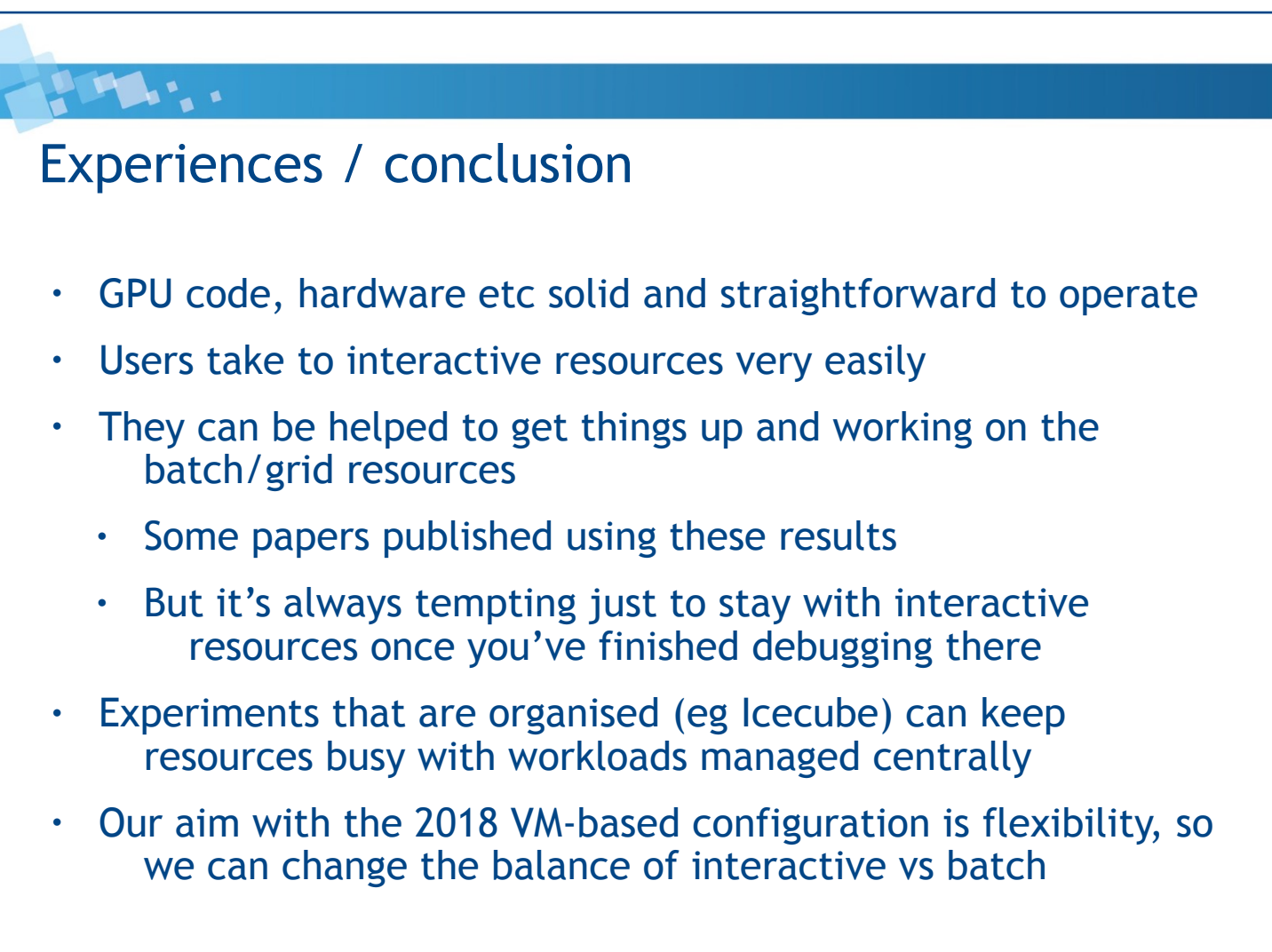

GPUs at Manchester - Andrew.McNab@cern.ch - GPU preGDB, CERN, Feb 2018 6

#### **Run 3 processing**

**A** 

• **Which of the ALICE Run 3 computing workload can benefit from GPUs?**

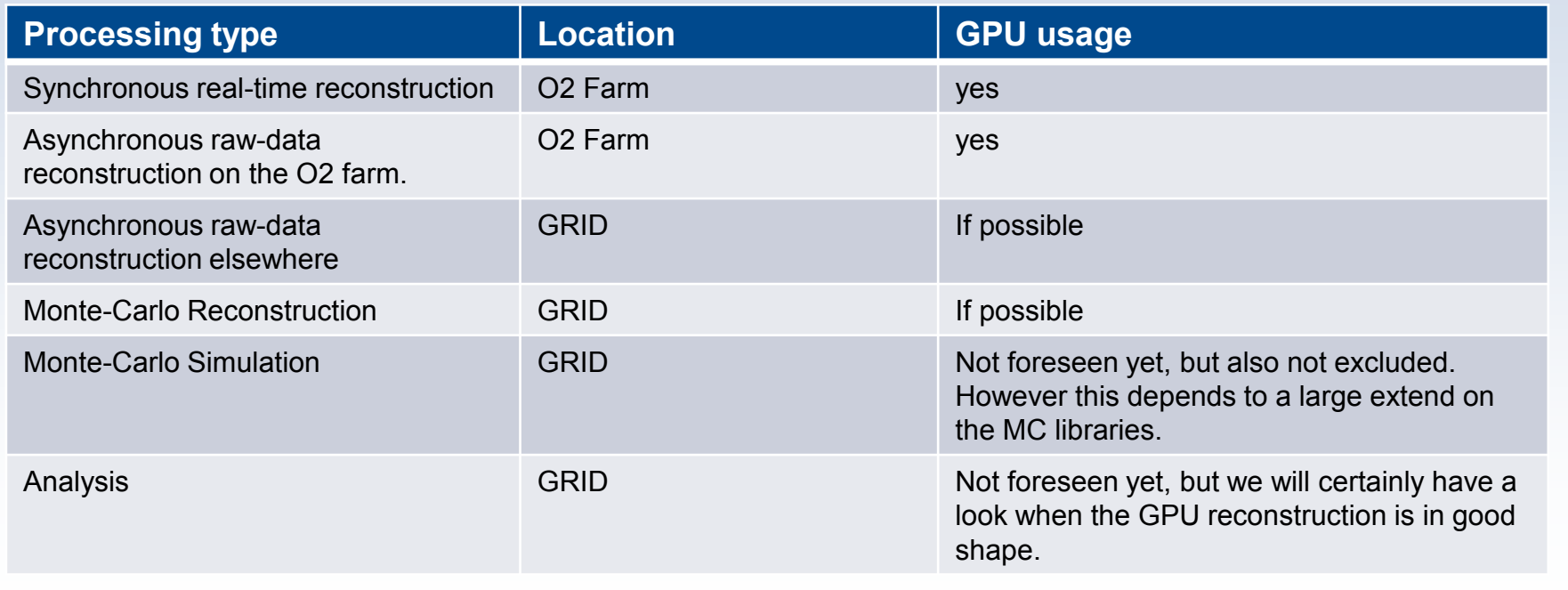

13.2.2018 **David Rohr, drohr@cern.ch** David Rohr, drohr@cern.ch David Rohr, drohr@cern.ch

#### **Details on the GPU implementation**

• **This summary reflects the approach currently used in the HLT.**

13.2.2018 **David Rohr, drohr@cern.ch** and drohr, drohr and drohr, drohr and drohr, drohr and drohr, drohr and drohr, drohr and drohr, drohr and drohr, drohr and drohr, drohr and drohr, drohr and drohr, drohr and drohr, dro

- **Since it has proven successful, we plan to follow the same strategy for Run 3.**
	- We employ a single source-code, that can run on CPUs (with OpenMP), with CUDA, and with OpenCL.
		- **CPU and GPU tracker (in CUDA) share common source files.**
		- **Specialist wrappers for CPU and GPU exist, that include these common files.**

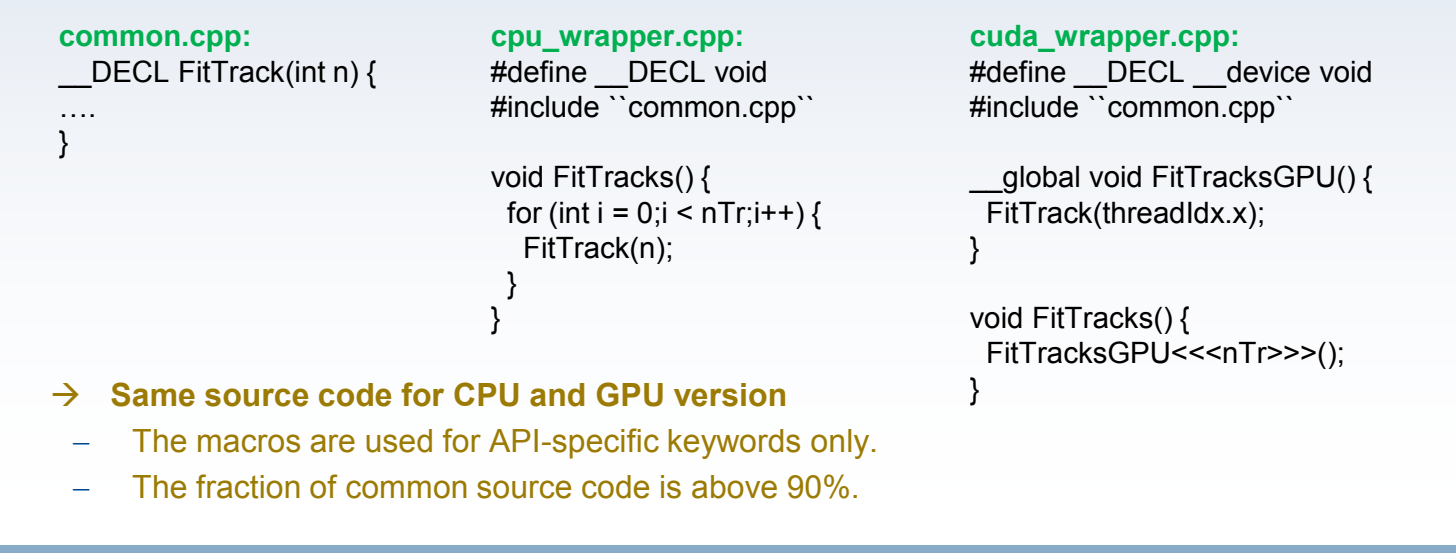

#### **Details on GPU models**

- **We have been working with both consumer and professional GPUs.**
- The driving factor is price / performance (both for the current High Level Trigger and for the upcoming O2 farm).
- We do not use many special GPU features, and with software optimized for CPUs and GPUs, the GPU speedup for us is usually x4 to x8 v.s. a desktop CPU and x2 to x3 v.s. a many-core server GPU.
- For instance: In the ALICE HLT, one GPU yields roughly as much tracking performance as a full compute node (dual socket).
	- I.e., by using GPUs, we cut the size of the farm by half.
	- This makes sense if a GPU is significantly cheaper than a server. Not all pro-GPUs are, but we found a suited model for Run 2.
- **We do (currently) not use professional-only features like GPU-Direct or full duplex DMA, and we do not need double.**
	- Technically, we have no advantage from professional-grade GPU.
		- We might make use of the larger memory for O2 (for Run 2 it doesn't matter), but consumer cards should work as well.
		- The professional support is an aspect.
	- We had one issue with one batch of GTX580 gamer cards, having an issue after in average several months of operation.
		- No problem for games, but in the cluster, this yields several failures per day.
		- In our case, we replaced these cards by different ones that worked, which was still cheaper than the professional ones.
	- It is not clear to what scale one can efficiently use the gamer cards.
	- Cooling of gamer cards (having fans) is an issue for HPC, but at our tracking load, the GPU remain cool even in 2U servers.
- If one needs the professional features, there is not way but using professional grade cards.
- **Recently, NVIDIA changed the EULA prohibiting consumer cards for data center usage.**
	- Academic usage is still allowed, but for how long? How do we deal with such an uncertainty?

13.2.2018 **David Rohr, drohr@cern.ch** David Rohr, drohr@cern.ch **David Rohr, drohr@cern.ch** David Rohr, drohr@cern.ch

#### **GPU usage on the GRID for Run 3**

#### • **How could ALICE use GPUs in the GRID for Run 3?**

- Which GPUs would ALICE support?
- What requirements does ALICE have?
- Do we need / use special GPU queues?
- **Requirements:**
	- The only hard requirement is a large GPU memory for raw data reconstruction.
	- For MC reconstruction, every GPU currently available is sufficient.
- **GPU models:**
	- For good performance:
		- Ideally, a similar model as in the O2 farm, because we collet most experience there.
		- For the development, we anyhow have a look at the new NVIDIA / AMD models, and will support most of them eventually at good performance.
	- Any GPU will usually be better than no GPU
		- If a GPU is available (NVIDIA, AMD, OpenCL 2.2), we will support it, and therefore it would make sense to use it.
		- We might require a validation run for untested models, or exclude uncommon models, to avoid unforeseen issues and limit the number of platforms.
- **GPU queues:**
	- Technically, we do not need a special queue. The software can auto-detect the GPUs and use them transparently, and fall back to the CPU in case no GPU is present or if there is a problem setting up the GPU.
	- However, special queues would enable us to use the available resources more efficiently by placing compute jobs where they run best:
		- Raw reconstruction on GPU nodes with large memory.
		- MC reconstruction on any GPU node.
		- Other jobs (MC generation, analysis) on pure CPU nodes.

13.2.2018 **David Rohr, drohr@cern.ch** and drohr, drohr and drohr, drohr and drohr, drohr and drohr, drohr and drohr, drohr and drohr, drohr and drohr, drohr and drohr, drohr and drohr, drohr and drohr, drohr and drohr, dro

#### GPU preGDB report - Andrew.McNab@cern.ch - GDB, CERN, Feb 2018 13

## Andrew McNab: "GPUs in LHCb DIRAC"

#### **PART 1**

#### GPUs in LHCb

- GPUs are increasingly being used by LHCb users
	- $\cdot$  eg to accelerate highest level fitting at the ntuple level
	- using custom code or packages like GooFit
- $\cdot$  A lot of interest in using GPUs in online for Run3
	- $\cdot$  "Online" in LHCb isn't just the HLT, as we aim to have the final, calibrated, reconstructed data coming out of the farm
- $\cdot$  So in the distributed computing team we identify a need for integrating GPUs into the "the grid"
	- $\cdot$  Always using DIRAC in our case
- $\cdot$  What I talk about here goes into DIRAC so is available to other DIRAC installations (ILC, Belle II, GridPP, EGI, …)

GPUs in LHCbDIRAC - Andrew.McNab@cern.ch - GPU preGDB, CERN, Feb 2018 2

## Andrew McNab: "GPUs in LHCb DIRAC"

#### Matching strategy

- For **pilot submission** to CEs we went for GPU queues for now
	- We don't use CREAM/ARC JDL requirements for instance
- For **payload matching**, we use DIRAC Tags mechanism
- Jobs are tagged with a generic GPU tag in the DIRAC JDL
- Queues are tagged with a RequiredTag option in the DIRAC CS
	- Only payload jobs with the GPU tag will match pilots in these queues
	- $\cdot$  So GPU queues are not filled with random jobs!
- $\cdot$  We can also add this Tag at the pilot level (see later)

GPUs in LHCbDIRAC - Andrew.McNab@cern.ch - GPU preGDB, CERN, Feb 2018 4

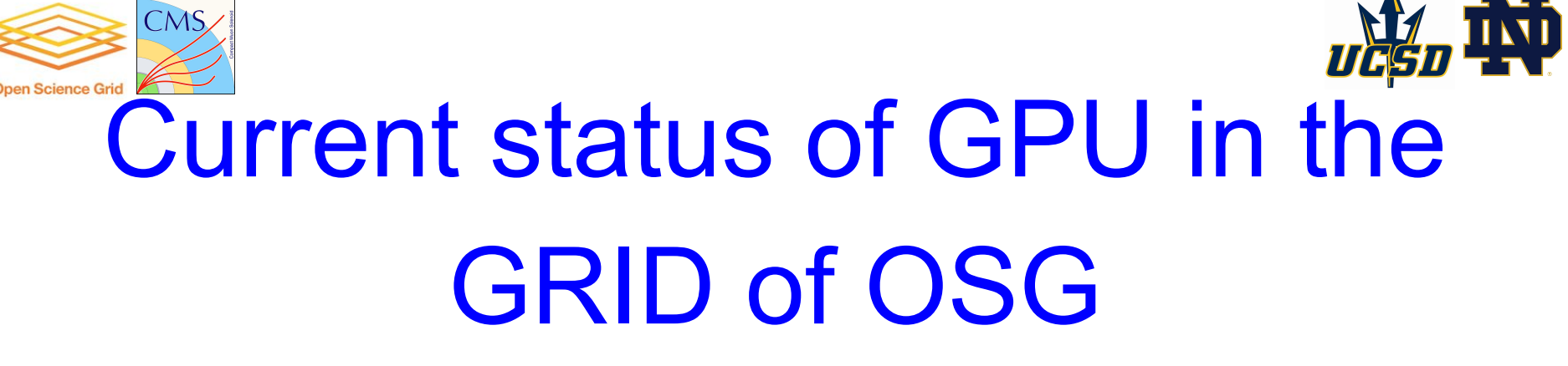

- Four sites offering GPU's: Nebraska, UCSD, Syracuse, Vanderbilt (CMS only).
- All behind normal HTCondor-CE
- OSG accounting (Gracc) has been updated and the probes to account GPU time
- Future versions of condor would include reporting of GPU Wall Time as they do with CPU.

10

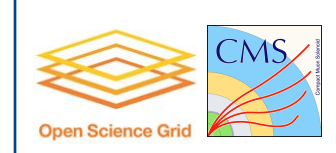

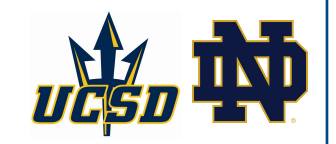

# Once a pilot lands on a worker node

- All jobs are run inside a wrapper script (behind users back) that checks for the "+SingularityImage" jobAd and runs the job inside that image
- For this to work the wrapper script for GPU always binds to the drivers: "singularity --bind /usr/lib64/nvidia:/host-libs"
- This causes troubles when sites do not have the drivers in the standard location "/usr/lib64/nvidia"
- $\bullet$  It will be fixed once all sites move to Singularity 2.4.2 and " $\frac{1}{2}$  nv" can be used.

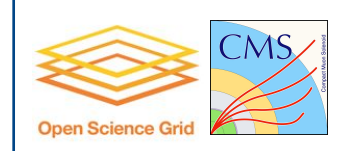

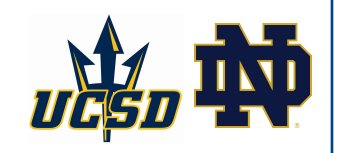

# Once a pilot lands on a worker node

- Runs condor\_gpu\_discovery
- Updates the StartdAd CUDACapability, CUDADeviceName depending on what is found in the worker node, and the CudaDeviceNumber(s) assigned to the pilot.
- Number of GPU's per pilot is determined by the site and configured at the factory level. Most sites prefer one GPU per pilot to increase turnaround.

9

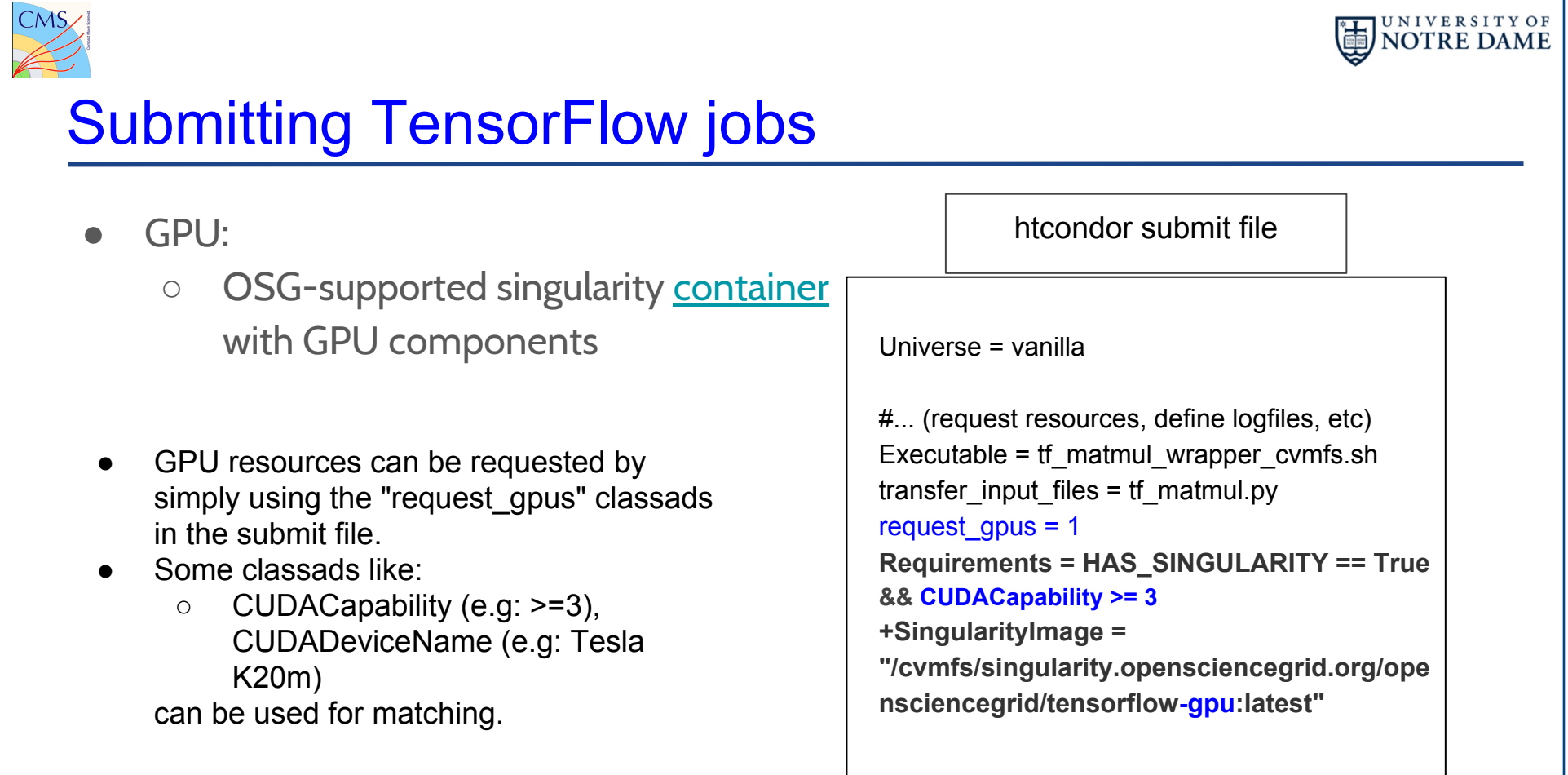

## Themes / issues

- Gamer GPUs vs Enterprise GPUs
	- Nvidia attempting to use CUDA licensing to stop people like us from using much cheaper gamer GPUs
- $\cdot$  ALICE portable binaries work with any GPU or none
- $\cdot$  How should experiments channel GPU jobs to GPU machines
	- JDL requirements? queues? Discovery by pilots?
- No physics difference between GPU and non-GPU processing?
	- Ongoing validation of new GPU resources to check this
- Everyone was reserving one GPU per job
	- $\cdot$  This also makes accounting straightforward, using wallclock time and some GPU benchmark

## Next steps

- Keep talking between experiments and sites!
- Updates at future GDBs or another preGDB
- Some projects (eg OSG/CMS use of HTCondorCE) are creating de facto interfaces
	- $\cdot$  It would be good for other projects to adopt the same ones
	- $\cdot$  eg the dictionary of what names to use in ClassAd requirements
- $\cdot$  Co-ordination/communication between application activities also relevant to WLCG advice to sites
	- eg Can everyone use gamer GPUs? Do we all have similar GPU memory requirements?